# Integrate Foglight's monitored Oracle Databases into SCOM

## <span id="page-0-0"></span>**Introduction**

**Connect APM Foglight** is a Management Pack for SCOM which integrates health states of Oracle database components which are monitored via Foglight into SCOM.

### <span id="page-0-1"></span>**Design**

The Management Pack will use any specified Windows Server which is monitored via Agent from SCOM as "Foglight Monitoring Server". Inventory and Health State is gathered via REST calls from the Foglight Management Server.

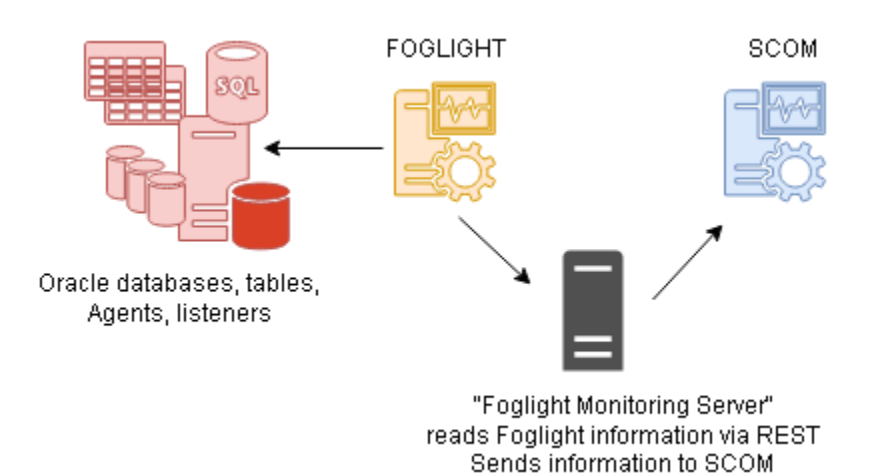

# <span id="page-1-0"></span>**Change History**

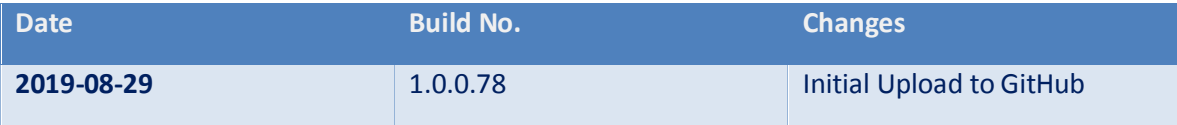

# Contents

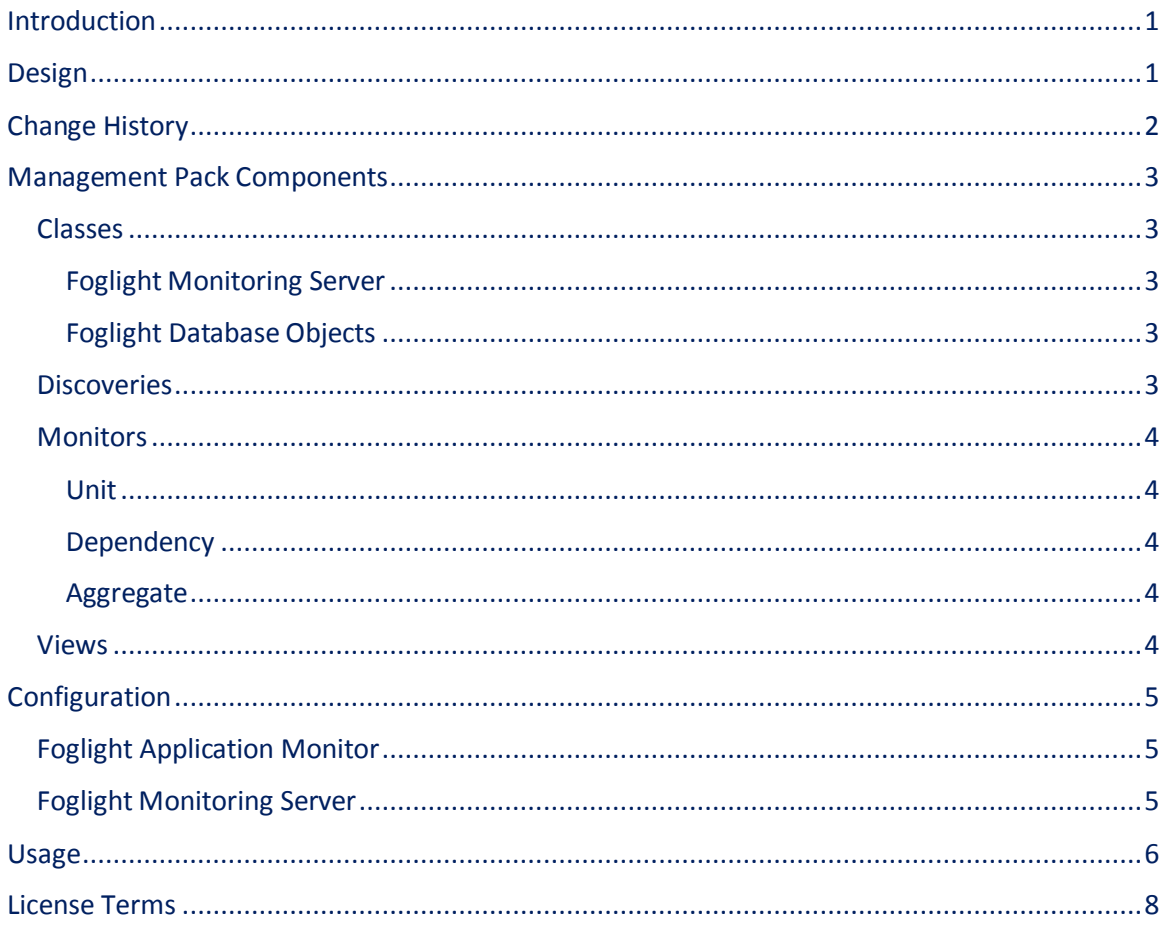

# <span id="page-2-0"></span>**Management Pack Components**

#### <span id="page-2-1"></span>**Classes**

<span id="page-2-2"></span>Foglight Monitoring Server

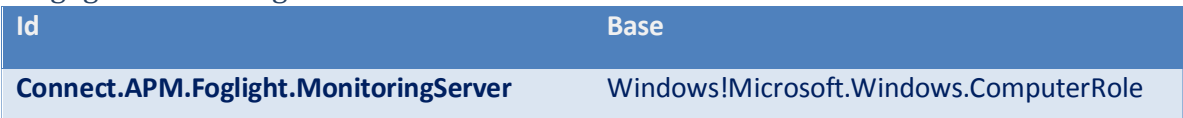

#### <span id="page-2-3"></span>Foglight Database Objects

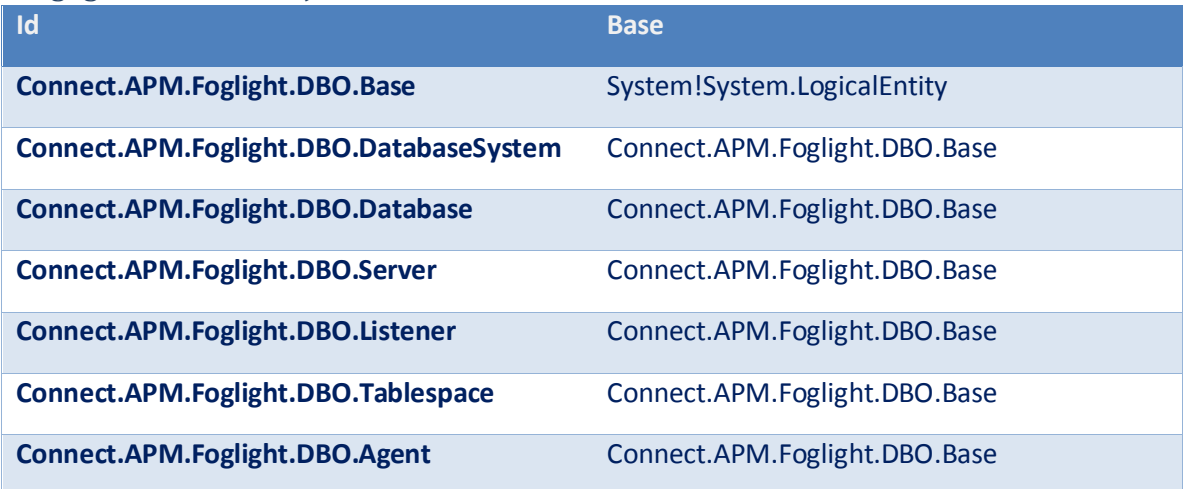

## <span id="page-2-4"></span>**Discoveries**

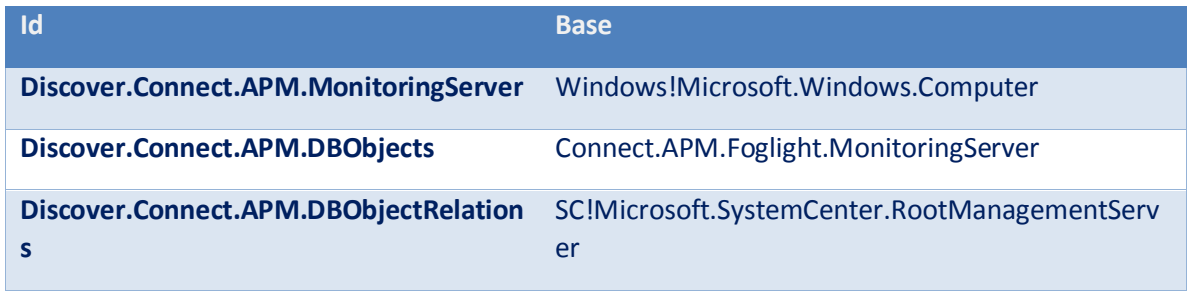

## <span id="page-3-0"></span>**Monitors**

#### <span id="page-3-1"></span>Unit

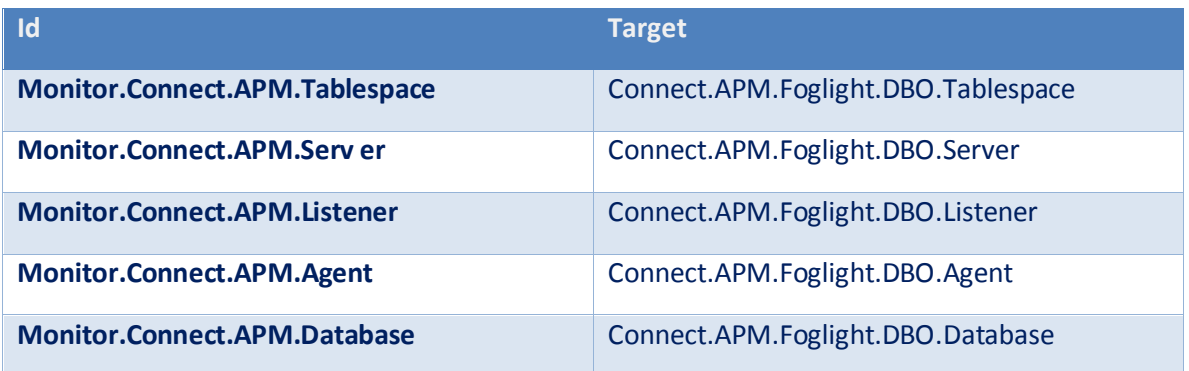

# <span id="page-3-2"></span>Dependency

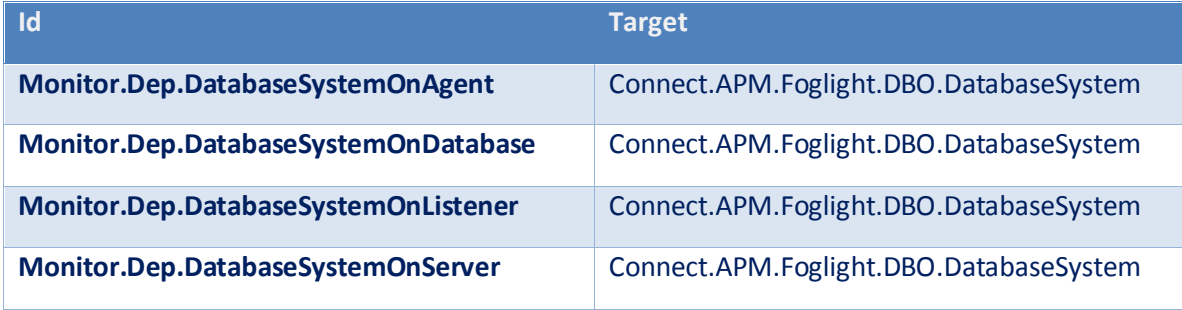

# <span id="page-3-3"></span>Aggregate

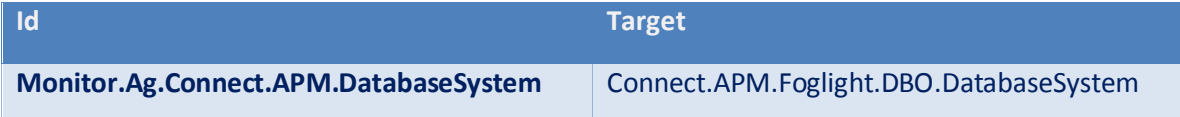

#### <span id="page-3-4"></span>**Views**

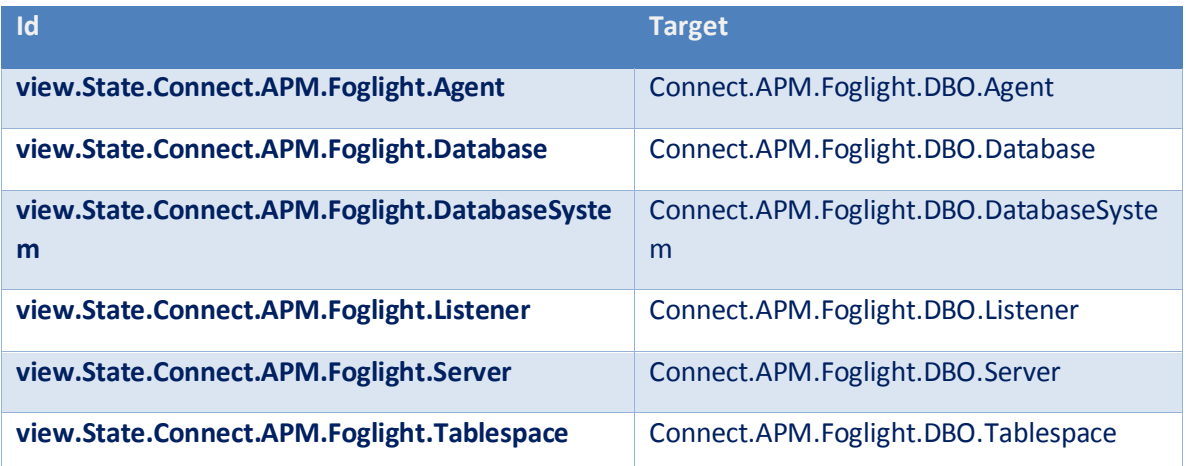

#### <span id="page-4-0"></span>**Configuration**

#### <span id="page-4-1"></span>**Foglight Application Monitor**

• Create a user in Active Directory and assign the following roles to that user (incl. the selected one)

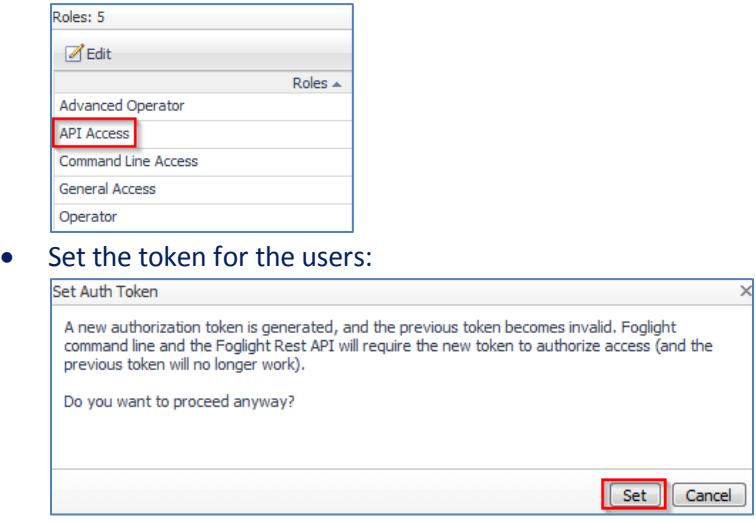

#### <span id="page-4-2"></span>**Foglight Monitoring Server**

The computer which should be used to query the Foglight Monitoring Server must be monitored by SCOM via Agent.

Paste the following text into a plain text file, rename it as \*.reg and import it with double click on the monitoring computer:

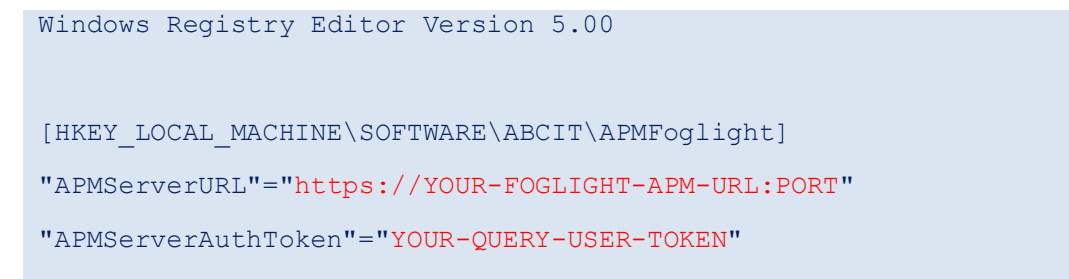

# <span id="page-5-0"></span>**Usage**

After a while discovered objects appear in the SCOM console.

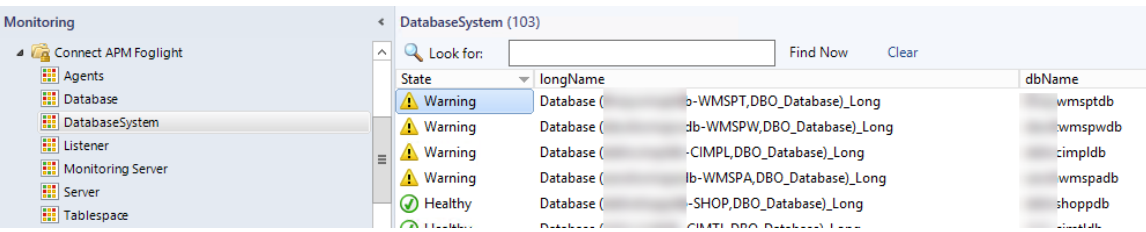

Health State bubbles up through dependency monitors.

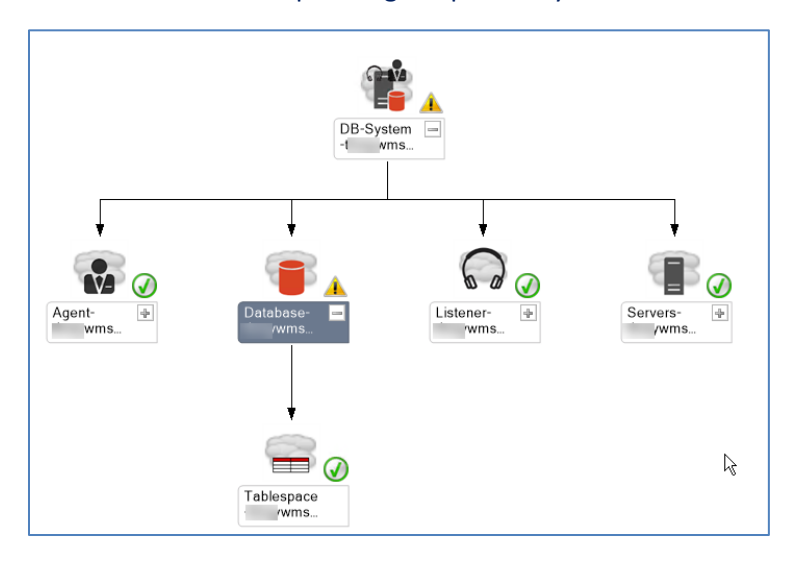

Alerting is disabled by default. Can be enabled via override. – Create a dedicated Management Pack for overrides if required!

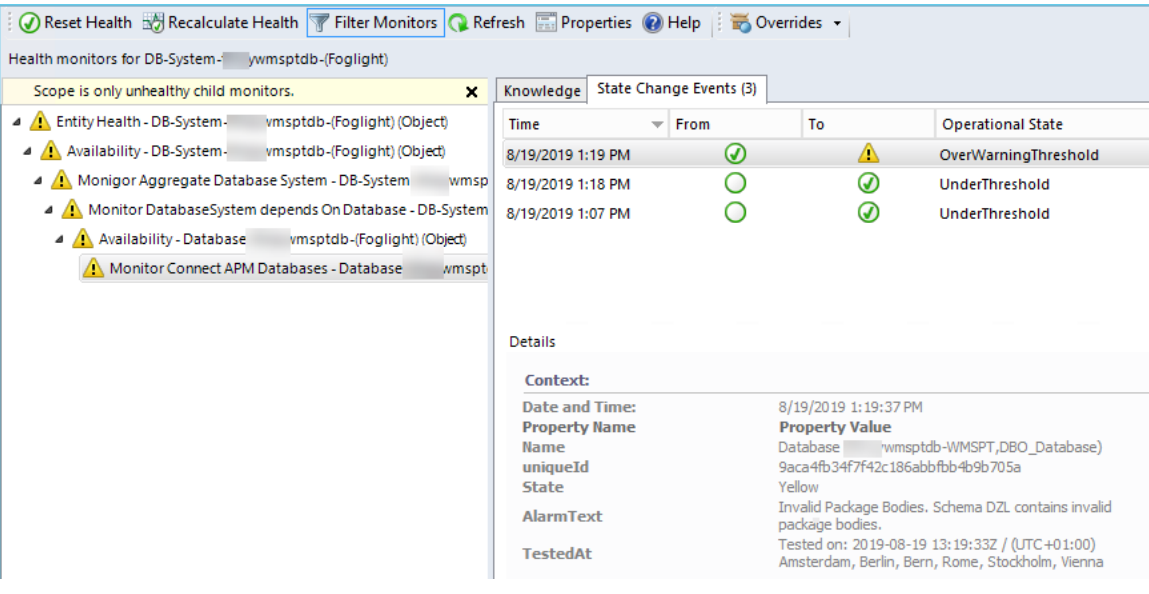

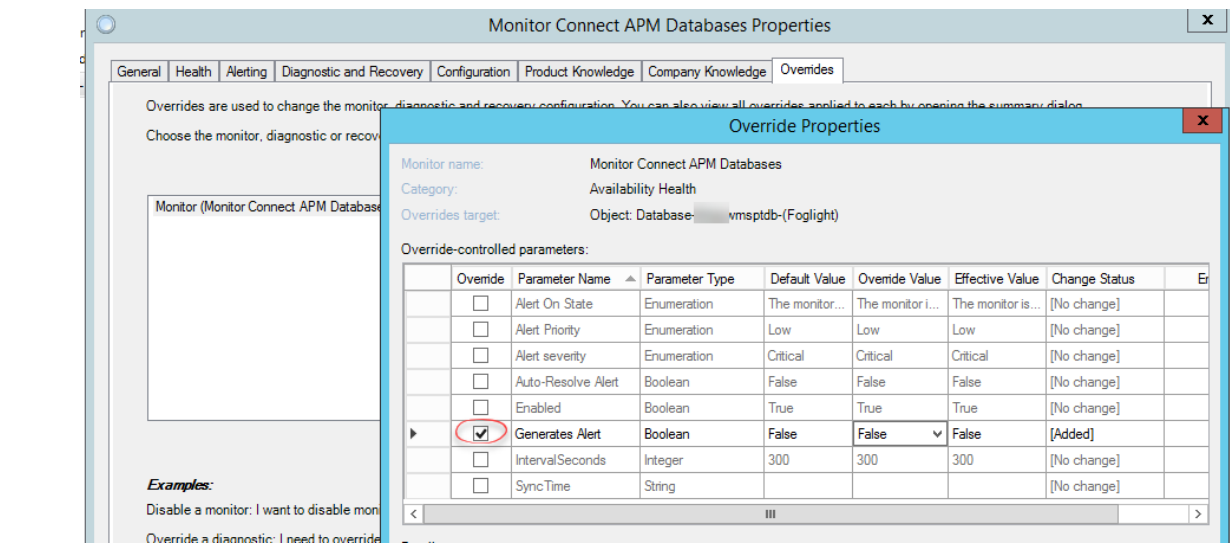

#### <span id="page-7-0"></span>**License Terms**

**Connect APM Foglight** Copyright (C) 2019 Ruben Zimmermann (Juanito99)

This program is free software: you can redistribute it and/or modify it under the terms of the GNU General Public License as published by the Free Software Foundation, either version 3 of the License, or (at your option) any later version.

This program is distributed in the hope that it will be useful, but WITHOUT ANY WARRANTY; without even the implied warranty of MERCHANTABILITY or FITNESS FOR A PARTICULAR PURPOSE. See the GNU General Public License for more details.

You should have received a copy of the GNU General Public License along with this program. If not, see http://www.gnu.org/licenses/.